## **ShowDesktopOneMonitor Crack Free For Windows**

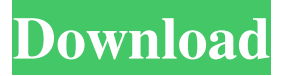

#### **ShowDesktopOneMonitor Crack Keygen Full Version Download [32|64bit]**

Get the desktop on one monitor, and hide all others from you!

===========================================

\*ShowDesktopOneMonitor Crack Free Download\* takes advantage of the low res display driver. It works on most laptops, desktops, and even servers. If you are on a different monitor (2nd/3rd/4th monitor, etc), it will show you your regular desktop and NOT the desktop on the other monitor. This is the solution to all of those annoying minimize/show desktop buttons on your multiple monitors. Once you have the display where you want it, hold down  $W\text{in} + \text{Shift} + D$ , and the display will now appear "unminimized" as the other displays will appear "minimized." IMPORTANT: Un-Minimized = the other monitors are now minimized too Once you release the "Minimize/Un-Minimize" buttons, the other monitors will now appear "maximized" as their own desktop is now shown. A simple little program but works great! It doesn't get much better than this, folks. The manual: The program supports a limited number of video cards, and it is being distributed as open-source, so don't expect a new release any time soon. It is meant to work on all laptop and desktop systems, but we can't guarantee that. You can check the online manual or read the help file for more information. Thank You The developer (who has no idea how to use this program) Robert Austin

ShowDesktopOneMonitor Product Key is an open-source, very simple utility that allows you to hide/unhide (or minimize/restore) Windows on only a single monitor, or all your

monitors at once. This program is inspired by the "Show Desktop" button that is normally placed on the taskbar. The original version was made for the Windows XP and Vista taskbar, where the user was asked to press the hotkey to hide/show the desktop, as

it was completely inappropriate to hide Windows on multiple monitors, since the computer could be used with only one of them. The ShowDesktopOneMonitor was

created to overcome this limitation and make use of the "Shift" key, as its use is not only considered odd (even though it would make the desktop "behave" as you have it on a single monitor), but also it would save a considerable amount of screen space. The goal is to bring the action of minimizing/hiding all windows from one monitor back

#### **ShowDesktopOneMonitor (Final 2022)**

A key-mapping utility that lets you create macros for standard keystrokes, and even toggling caps lock! Why it's great for programmers: This program comes with a built-in macro creator, and a great set of customizable keyboard shortcuts for working with files and your operating system. Why it's great for the casual user: There's a great, easy-to-use interface for creating simple macros, so you don't have to remember any shortcuts. How to install KEYMACRO: This program requires the portable version of KeePass, which can be downloaded from KeePass.org for free. 1. Download the portable version of KeePass from the link above. 2. Open it and start creating your first macro. 3. After you're done, export the macro in XML format using KeePass's Export function. 4. Open a text file and paste the XML content from the KeePass database, or any file you want. 5. Close the application and relaunch it. 6. You should now see the macro in its original form, but with a different name (you might need to right-click on the macro and select "rename" to change its name). How to activate your new, built-in keyboard shortcuts: As

noted above, this program also includes a utility for creating keyboard shortcuts. It requires the KeePass portable version for the same reason the KeePass application does, and you can create and modify macro files from within the program as well. 1. Start the program and click on the Tools menu. 2. Select the Macro option. 3. You should now see

a list of your available macros. 4. Select the macro that you want to modify. 5. Then click on the small icon to the right of the text, and select "Create" from the menu. 6. A new window should open, allowing you to modify the macro. 7. You can edit the macro any way you like, and it will be updated when you relaunch the program. 8. After you're done modifying the macro, click the "Save to file" button to save your changes. You can now use the built-in KeePass shortcuts to create and modify your macros. The program can be installed on a flash drive as well, and it will automatically launch every time you 1d6a3396d6

## **ShowDesktopOneMonitor Product Key**

An Open Source Show Desktop replacement that enables you to minimize/restore windows on the display where the mouse cursor is located Download ShowDesktopOneMonitor Filed under Advertisement Advertisement AppleCare+ for Mac – Apple Footer Subscribe to our newsletter Doing great things is what we're all about. So it's no wonder Apple is using science to make our products better. The only catch is, it's a science experiment. All the products we're talking about have been independently laboratory-tested to make sure they're actually better. If your purchase from Apple is covered by the AppleCare+ for Mac program, your AppleCare+ membership will be valid for up to three years for most Apple products, including Mac computers, iPads, iPhones, and Apple TVs, and can be added to your current membership. Find out more about AppleCare+ Apple is helping teachers and students learn about Apple products and inspire the next generation of innovators with Educate iPad—20% of the purchase price of every Apple Education iPad is donated to the Ronald McDonald House Charities (RMHC).These are the trials and tribulations of a cancer patient and his wife. Join us as we share our experiences through our trials and tribulations, trials and tribulations and tribulations only. And maybe, just maybe, we'll inspire you to think beyond the four walls of your house of pain. Wednesday, April 29, 2009 Tuesday On Tuesday, I had surgery. That's right. Not one of the surgeries I'd been looking forward to, it was the back surgery. My back hurts and I'm willing to bet it's going to hurt for a while. From what I was told at the appointment, I'd be back to work within a week and still at work two weeks later. That's good news. He did note, however, that because the disc is so diseased, they had to do a full discectomy. My MRI looked great and my doctor has been a rock through this whole thing, so I guess that's one step closer to being declared cancer free. On to more painful news, I've got a GI bleed. This is not good. I was able to work through my GI bleeds (and trust me, they can be a lot of work), but this one, I've just been really tired and that's all I have to say about it

### **What's New in the ShowDesktopOneMonitor?**

## **System Requirements:**

Windows 10 (64-bit) Intel x86 Processor (32-bit or 64-bit) with an AMD64 CPU or Intel Itanium CPU. Windows Server 2016 (64-bit) 2 GB RAM (2GB or more recommended) 16 GB available space (2GB or more recommended) .NET Framework 4.5 DirectX version 11 H.264 Level 4.2

# Related links:

<https://alaquairum.net/amadis-video-converter-suite-crack-activation-code-with-keygen-download-x64/> <https://foame.org/?p=4577> <https://codingbin.com/tabitha-crack-for-pc-2022-new/> [https://thaiherbbank.com/social/upload/files/2022/06/orLzt2TSFUGPVEAvIpx7\\_07\\_19dde3aba2ee86a5d2e9c16a74300548\\_fil](https://thaiherbbank.com/social/upload/files/2022/06/orLzt2TSFUGPVEAvIpx7_07_19dde3aba2ee86a5d2e9c16a74300548_file.pdf) [e.pdf](https://thaiherbbank.com/social/upload/files/2022/06/orLzt2TSFUGPVEAvIpx7_07_19dde3aba2ee86a5d2e9c16a74300548_file.pdf) <https://noorfana.com/nfssummerybackground-download/> <https://bienestarmenteycuerpo.com/?p=536> <https://kaasck.com/avira-browser-safety-crack-free-updated-2022/> <https://www.vakantiehuiswinkel.nl/aiseesoft-pdf-converter-ultimate-crack-activation-code-free-mac-win/> <http://okinawahousingportal.com/?p=18486> <https://lanetsnikits1982.wixsite.com/knicbeltpelvie/post/family-tree-pilot-crack-mac-win-latest-2022> <https://djolof-assurance.com/?p=6623> <http://turismoaccesiblepr.org/?p=2297> <https://www.tnrhcp.com/verbal-area-messenger-crack-download-mac-win/> <https://sarahebott.org/gimp-crack-free-registration-code-for-windows/> https://righttoexpress.com/upload/files/2022/06/PMKI4BMrfjytIzEduXpO\_07\_ab258236e59e38c4bf332f026b9f5aea\_file.pdf <https://xiricompany.com/audio-cd-copier-and-player-7-crack-win-mac/> https://unmown.com/upload/files/2022/06/cJhX6VqlWQQeRwAFUwGN\_07\_ab258236e59e38c4bf332f026b9f5aea\_file.pdf <https://eatlivebegrateful.com/byterun-builder-for-php-crack-updated-2022/> <http://jonotartvnews.com/?p=24459> <https://webflow-converter.ru/?p=201083>